## Guidance for the Report Documentation Page

This is the guidance document for version 5 of the Report Documentation Page (RDP). Please see [www.gov.uk/submit-a-report-to-athena](https://www.gov.uk/submit-a-report-to-athena) to ensure you are using the latest version.

The RDP is a MOD-owned document and has been designed to capture data using the MOD metadata standard. The RDP must be attached to the end of each science and technology (S&T) research report produced in support of the Ministry of Defence (MOD) S & T programme and submitted for inclusion in Athena. The RDP is a necessary part of the report production process and the information it collects is vital to the management and exploitation of the UK Ministry of Defence's technical information. The fields in the RDP provide ATHENA with the necessary information to ensure the document's safe storage and dissemination to the appropriate audience.

## Completing the RDP

Use the following in conjunction with the RDP.

\*Denotes a mandatory field. If not applicable enter NONE

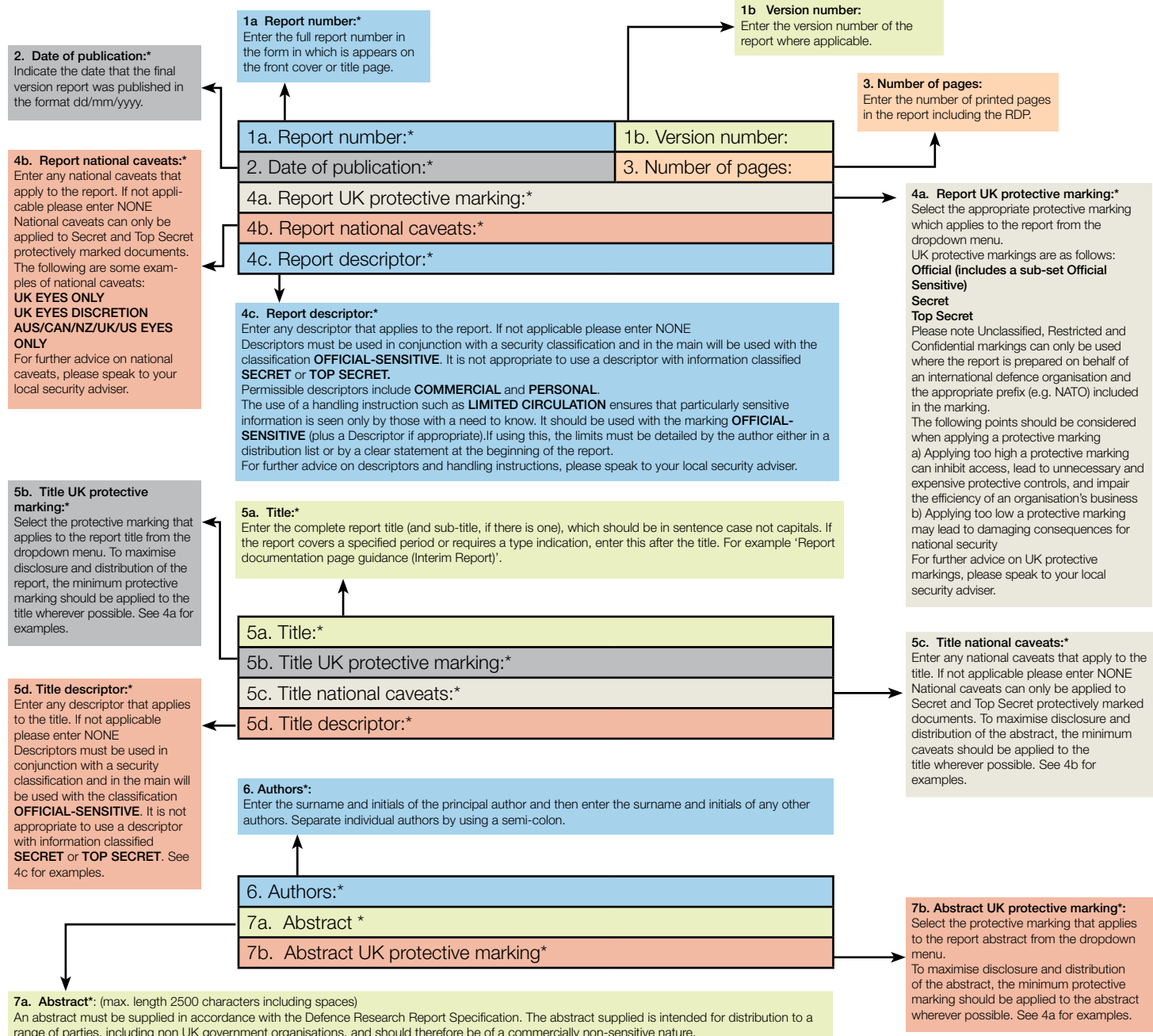

range of parties, including non UK government organisations, and should therefore be of a commercially non-sensitive nature

The abstract for a Full Rights report delivered under DEFCON 705 must be non-commercial and suitable for publication outside the UK government.

## A few things to remember when writing the abstract:

The abstract should provide a brief summary of the scope and main outputs of the report. It could be the first time an individual is exposed to Dstl, so

should be of high technical and grammatical quality. 1. Use colons and semi-colons as list separators: bullet points and other graphical symbols are not always recognised by OCR software. 2. Keep sentences short and concise.

3. Keep the abstract to a word limit of between 150- 200 words. Readers will shy away from lengthy abstracts.

4. Don't include milestone or contract numbers. The abstract should be concerned with content of the work rather than its contractual basis. 5. Don't repeat the report title in the abstract, as the title has already been stated earlier in the RDP.

Further guidance on writing abstracts can be found on the GOV.UK site

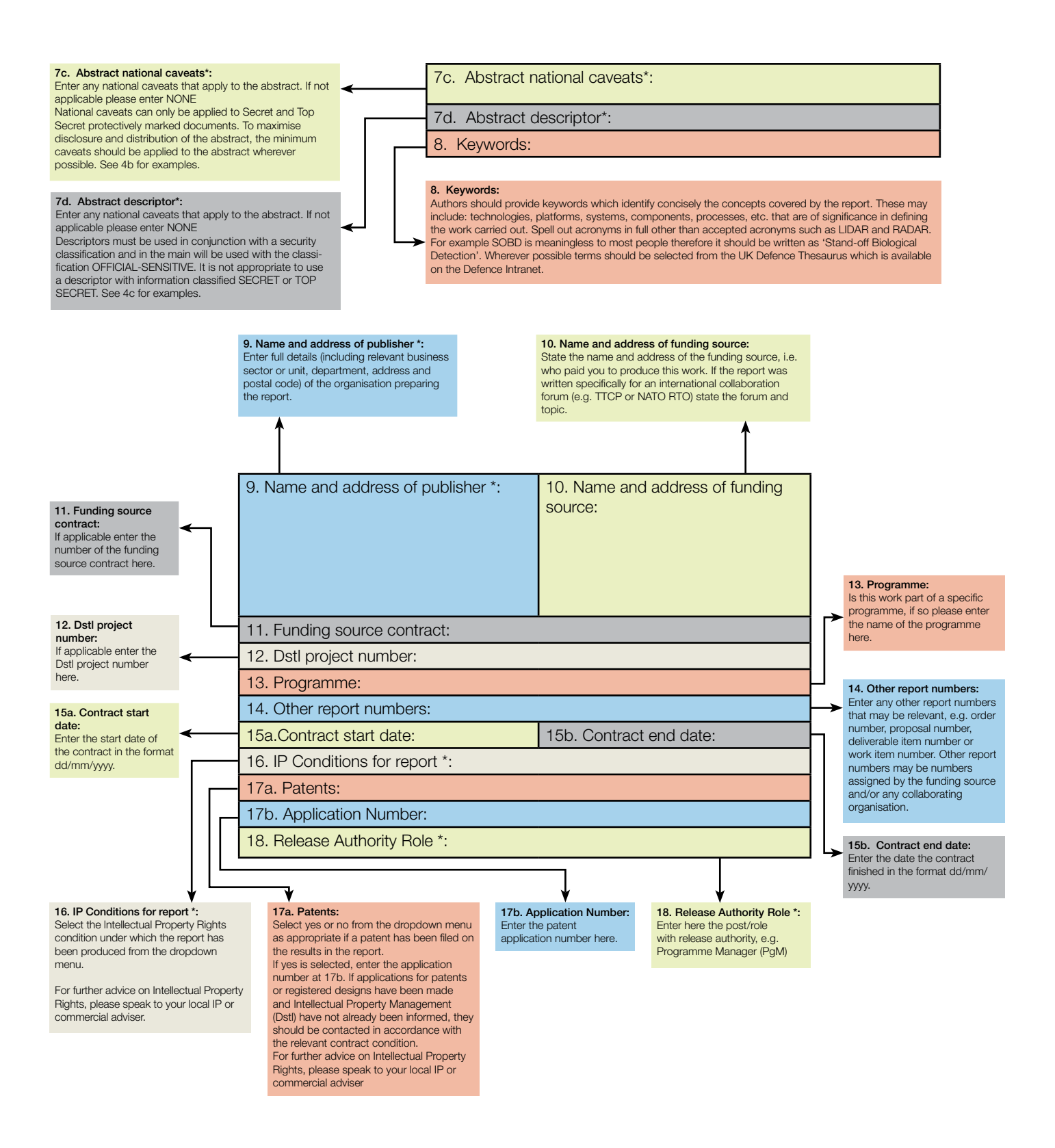

Reports sent to the Dstl Reports Processing Centre which have incomplete or no RDPs will be returned to sender for amendment/ inclusion.

For more information about the RDP or amending the RDP of a submitted report visit the ATHENA GOV.UK site [www.gov.uk/submit-a-report-to-athena](https://www.gov.uk/submit-a-report-to-athena) or email [athena@dstl.gov.uk](mailto:General%20Enquiry?subject=athena%40dstl.gov.uk).

© Crown copyright 2015. Published with the permission of the Defence Science and Technology Laboratory on behalf of the Controller of HMSO.